0 - esriCmdBarTypeToolbar 1 - esriCmdBarTypeMenu 2 - esriCmdBarTypeShortcutMenu

esriCommandStyles 0 - esriCommandStyleTextOnly 1 - esriCommandStyleIconOnly 2 - esriCommandStyleIconAndText 4 - esriCommandStyleMenuBar

esriControlsBorderStyle

esriControlsDragDropEffect 1 - esriDragDropCopy

esriControlsMousePointer 2 - esriPointerCrosshair 3 - esriPointerIBeam 6 - esriPointerSizeNESW 7 - esriPointerSizeNS 8 - esriPointerSizeNWSE 10 - esriPointerUpArrow 11 - esriPointerHourglass

Instantiation specifies that one object from one class has a method with which it creates an object from another class.

- 14 esriPointerArrowQuestion
- 
- 
- 
- 55 esriPointerIdentify
- 
- 
- 
- 
- 63 esriPointerPagePanning 99 esriPointerCustom

## **Enumerations**

## esriKeyIntercept 0 - esriKeyInterceptNone - esriKeyInterceptArrowKeys 2 - esriKeyInterceptAlt - esriKeyInterceptTab 8 - esriKeyInterceptEnter

esriSystemMouseCursor 0 - esriSystemMouseCursorDefault 1 - esriSystemMouseCursorArrow 2 - esriSystemMouseCursorCrosshair - esriSystemMouseCursorIBeam 4 - esriSystemMouseCursorIcon 5 - esriSystemMouseCursorSize 6 - esriSystemMouseCursorSizeNESW 7 - esriSystemMouseCursorSizeNS - esriSystemMouseCursorSizeNWSE 9 - esriSystemMouseCursorSizeWE 10 - esriSystemMouseCursorUpArrow 11 - esriSystemMouseCursorHourglass 12 - esriSystemMouseCursorNoDrop 13 - esriSystemMouseCursorArrowHourglass 14 - esriSystemMouseCursorArrowQuestion 15 - esriSystemMouseCursorSizeAll 50 - esriSystemMouseCursorZoom 51 - esriSystemMouseCursorZoomIn 52 - esriSystemMouseCursorZoomOut 53 - esriSystemMouseCursorPan 54 - esriSystemMouseCursorPanning 55 - esriSystemMouseCursorIdentify 56 - esriSystemMouseCursorLabel 57 - esriSystemMouseCursorHotLink 58 - esriSystemMouseCursorPencil 59 - esriSystemMouseCursorHand 60 - esriSystemMouseCursorPageZooml 61 - esriSystemMouseCursorPageZoomOut 62 - esriSystemMouseCursorPagePan 63 - esriSystemMouseCursorPagePanning

esriTipStyle 0 - esriTipStyleSolid 1 - esriTipStyleTransparent

## Types of Classes

An abstract class cannot be used to create new objects but is a specification for instances of subclasses (through type inheritance.)

A CoClass can directly create objects by declaring a new object. A Class cannot directly create objects, but objects of this class can be created as a property of another class or instantiated by objects from another class.

Types of Relationships

Associations represent relationships between classes. They have defined multiplicities at both ends.

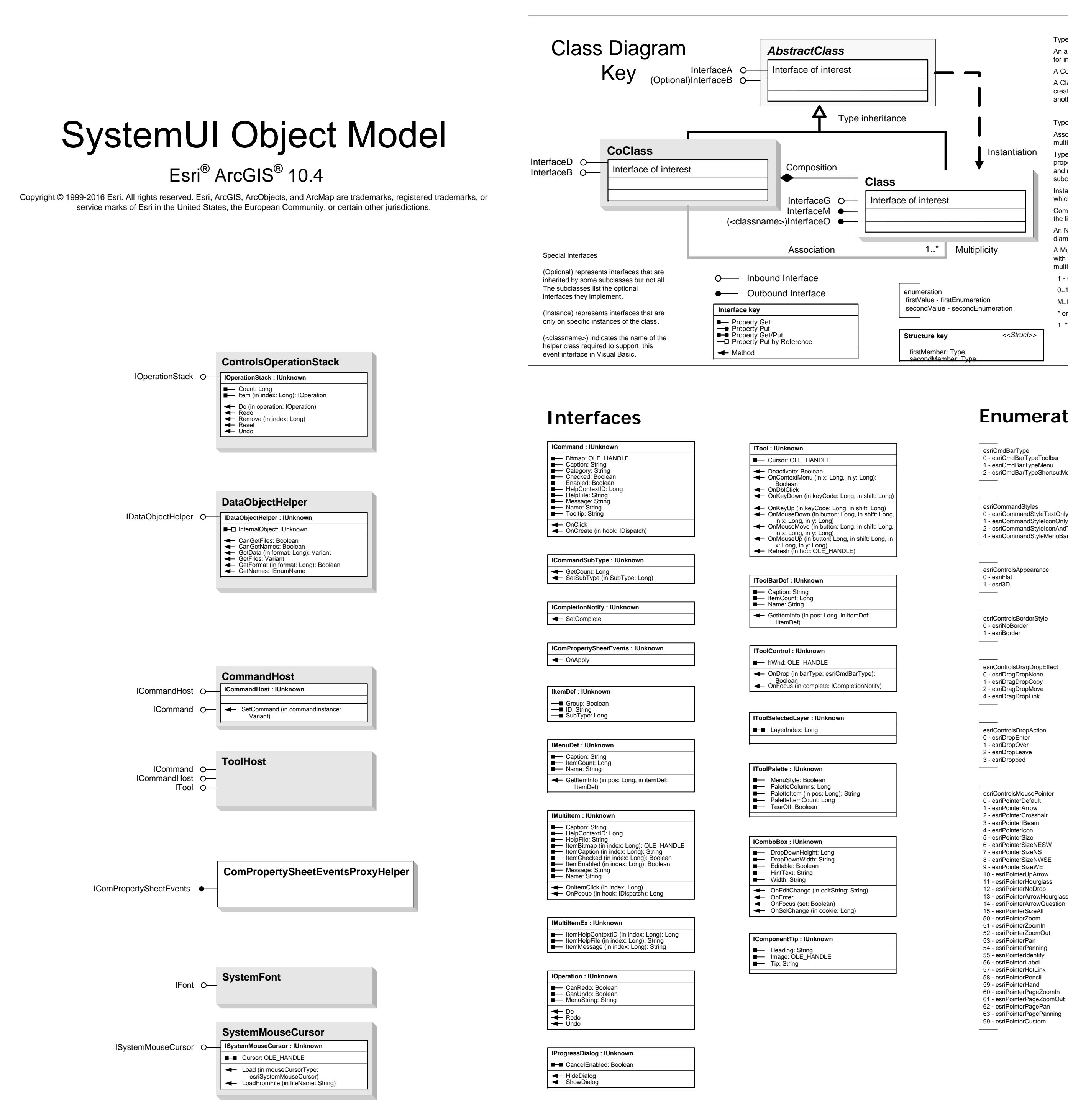

Type inheritance defines specialized classes of objects which share properties and methods with the superclass and have additional properties and methods. Note that interfaces in superclasses are not duplicated in subclasses.

Composition is a relationship in which objects from the 'whole' class control the lifetime of objects from the 'part' class.

An N-ary association specifies that more than two classes are associated. A diamond is placed at the intersection of the association branches . A Multiplicity is a constraint on the number of objects that can be associated with another object. Association and composition relationships have multiplicities on both sides. This is the notation for multiplicities:

1 - One and only one (if none shown, '1' is implied)

0..1 - Zero or one

M..N - From M to N (positive integers)

- \* or 0..\* From zero to any positive integer
- 1..\* From one to any positive integer